#### **GRattrinfo/mgatinf**

intn GRattrinfo(int32 *[obj]\_id*, int32 *attr\_index*, char \**name*, int32 \**data\_type*, int32 \**count*)

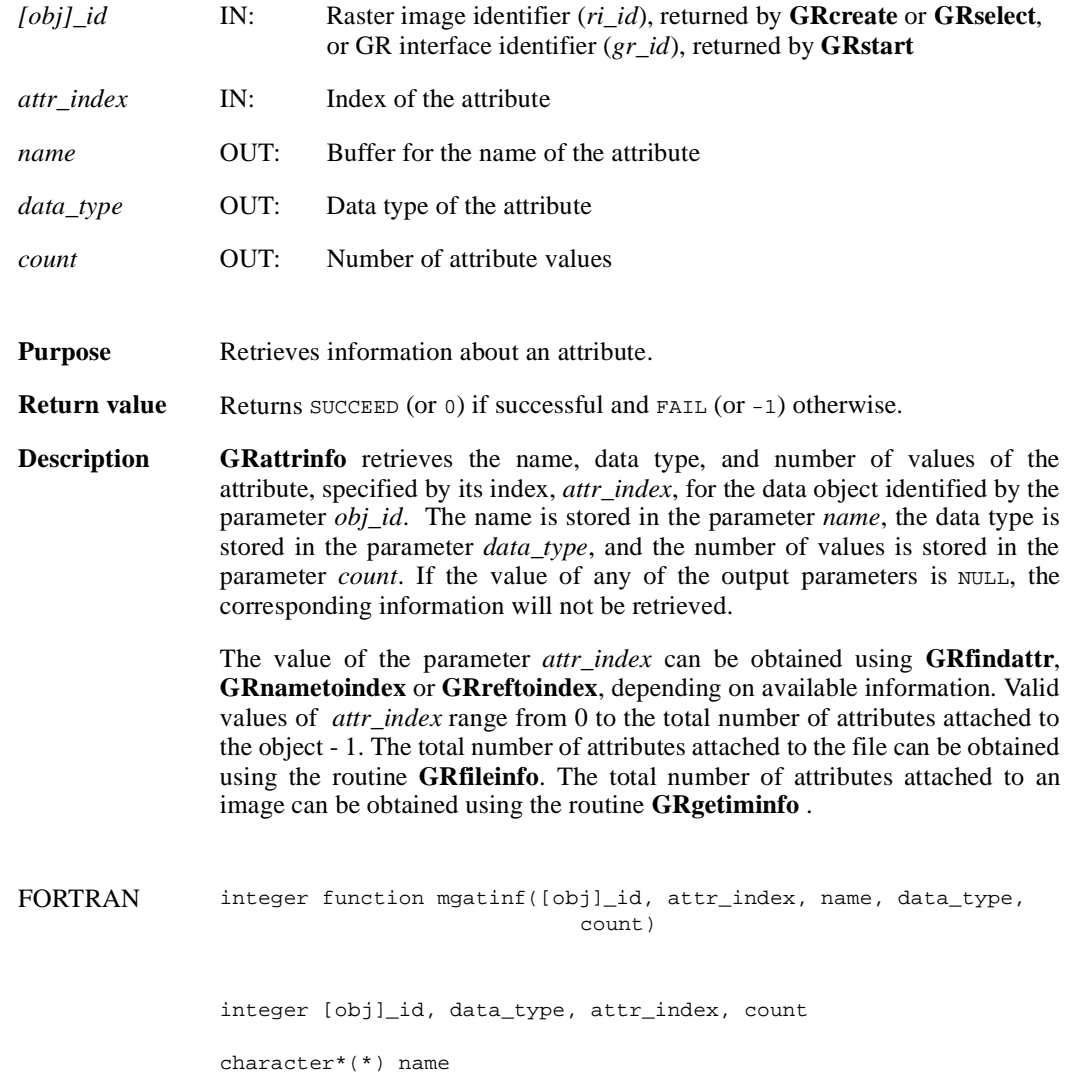

#### **GRcreate/mgcreat**

int32 GRcreate(int32 *gr\_id*, char *\*name*, int32 *ncomp*, int32 *data\_type*, int32 *interlace\_mode*, int32 *dim\_sizes*[2])

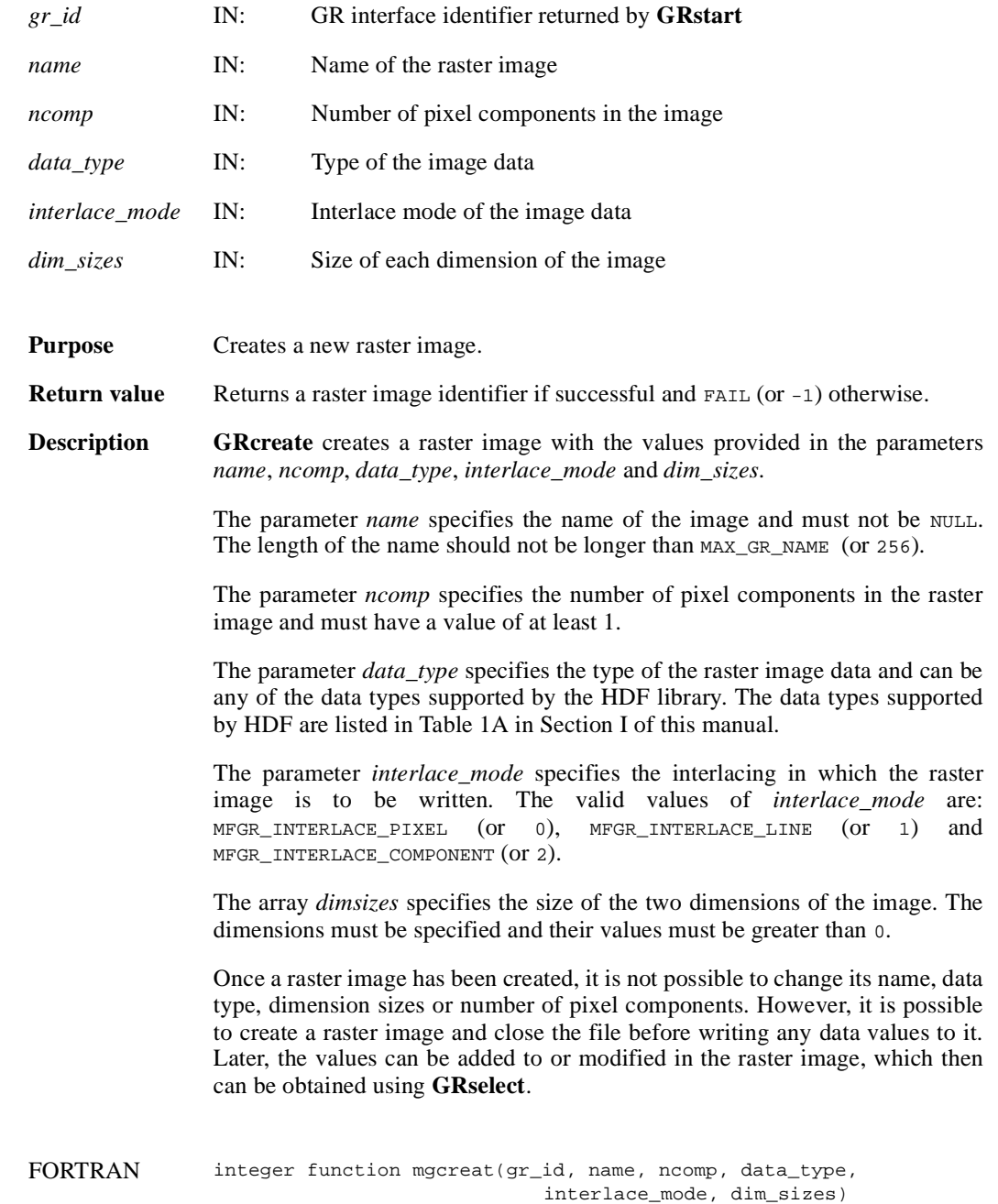

integer gr\_id, data\_type, interlace\_mode, ncomp, dim\_sizes(2)

character\*(\*) name

## **GRend/mgend**

intn GRend(int32 *gr\_id*)

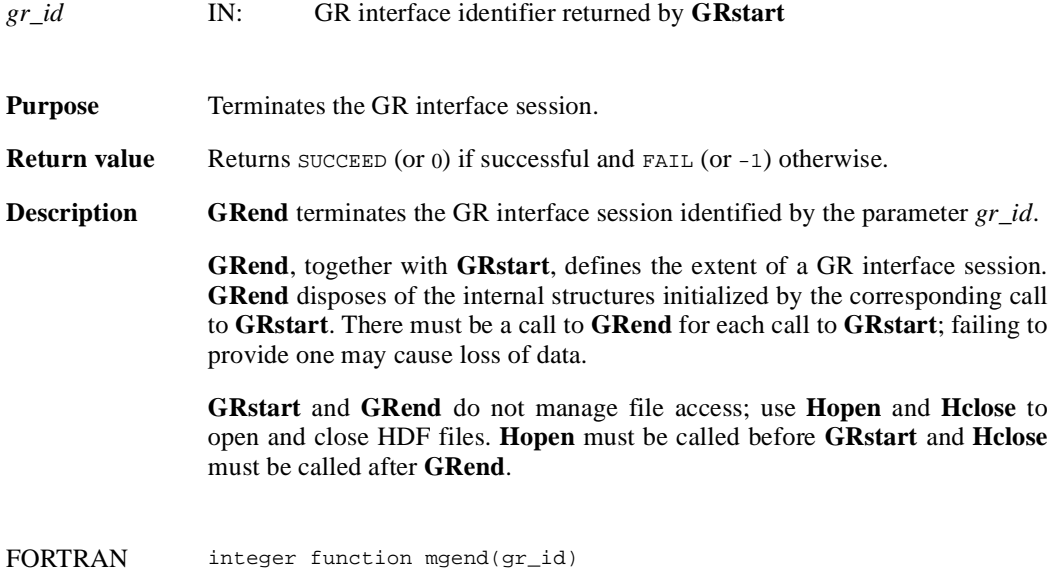

integer gr\_id

#### **GRendaccess/mgendac**

intn GRendaccess(int32 *ri\_id*)

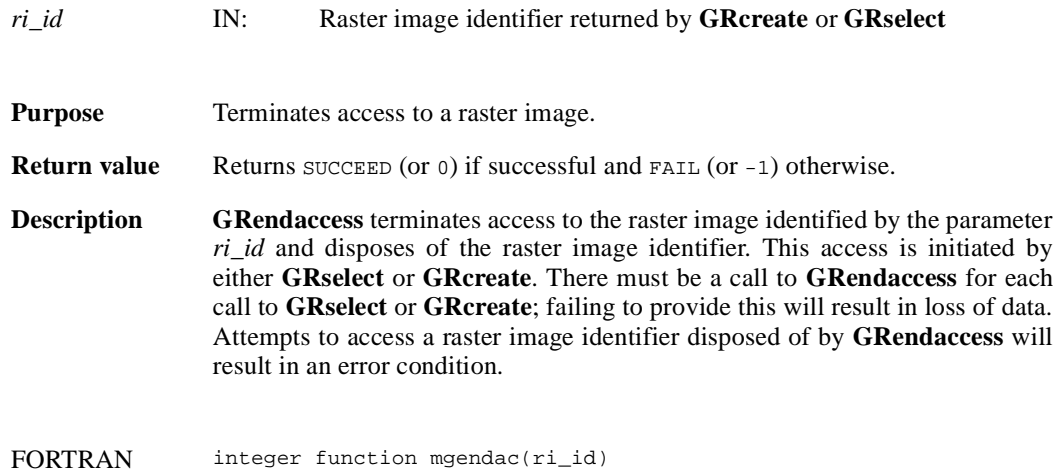

integer ri\_id

## **GRfileinfo/mgfinfo**

intn GRfileinfo(int32 *gr\_id*, int32 \**n\_images*, int32 \**n\_file\_attrs*)

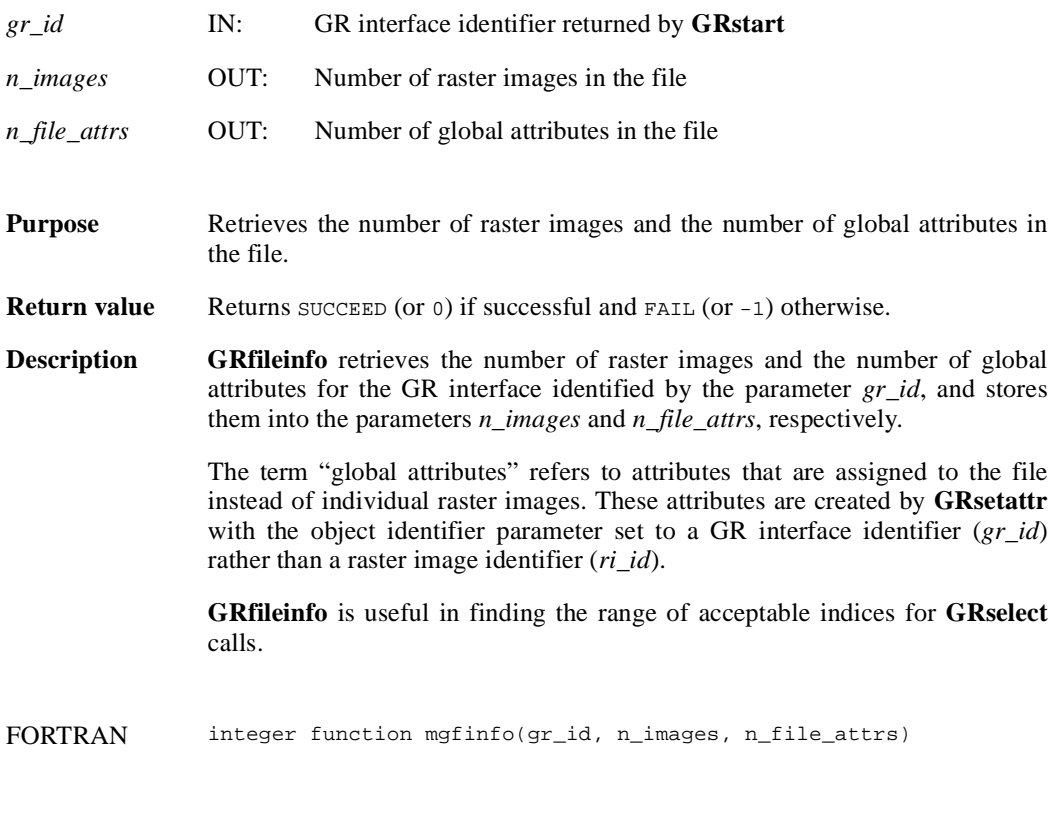

integer gr\_id, n\_images, n\_file\_attrs

#### **GRfindattr/mgfndat**

int32 GRfindattr(int32 *[obj]\_id*, char \**attr\_name*)

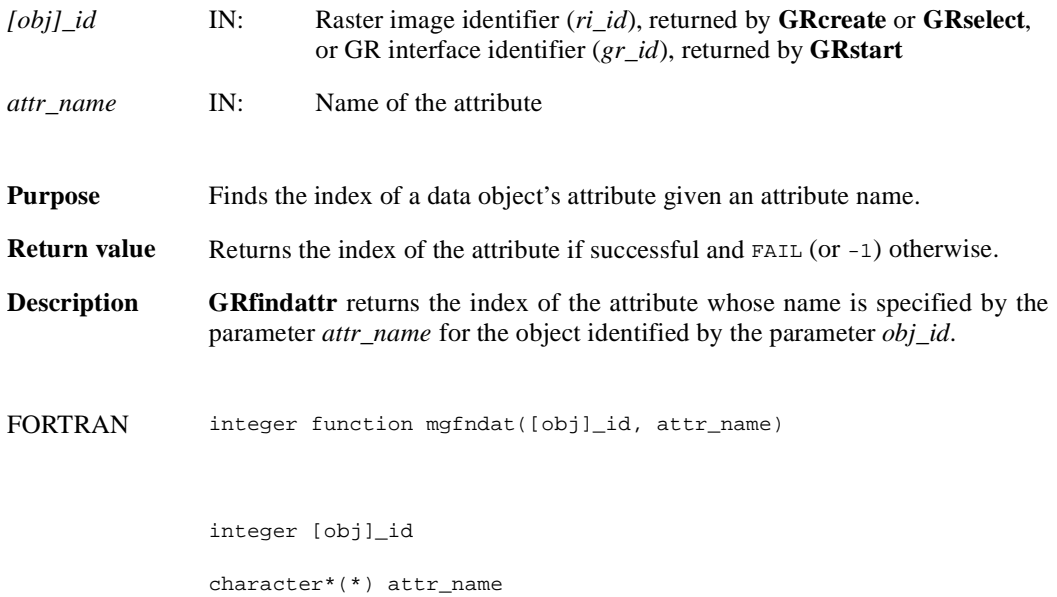

## **GRgetattr/mggnatt/mggcatt**

intn GRgetattr(int32 *[obj]\_id*, int32 *attr\_index*, VOIDP *values*)

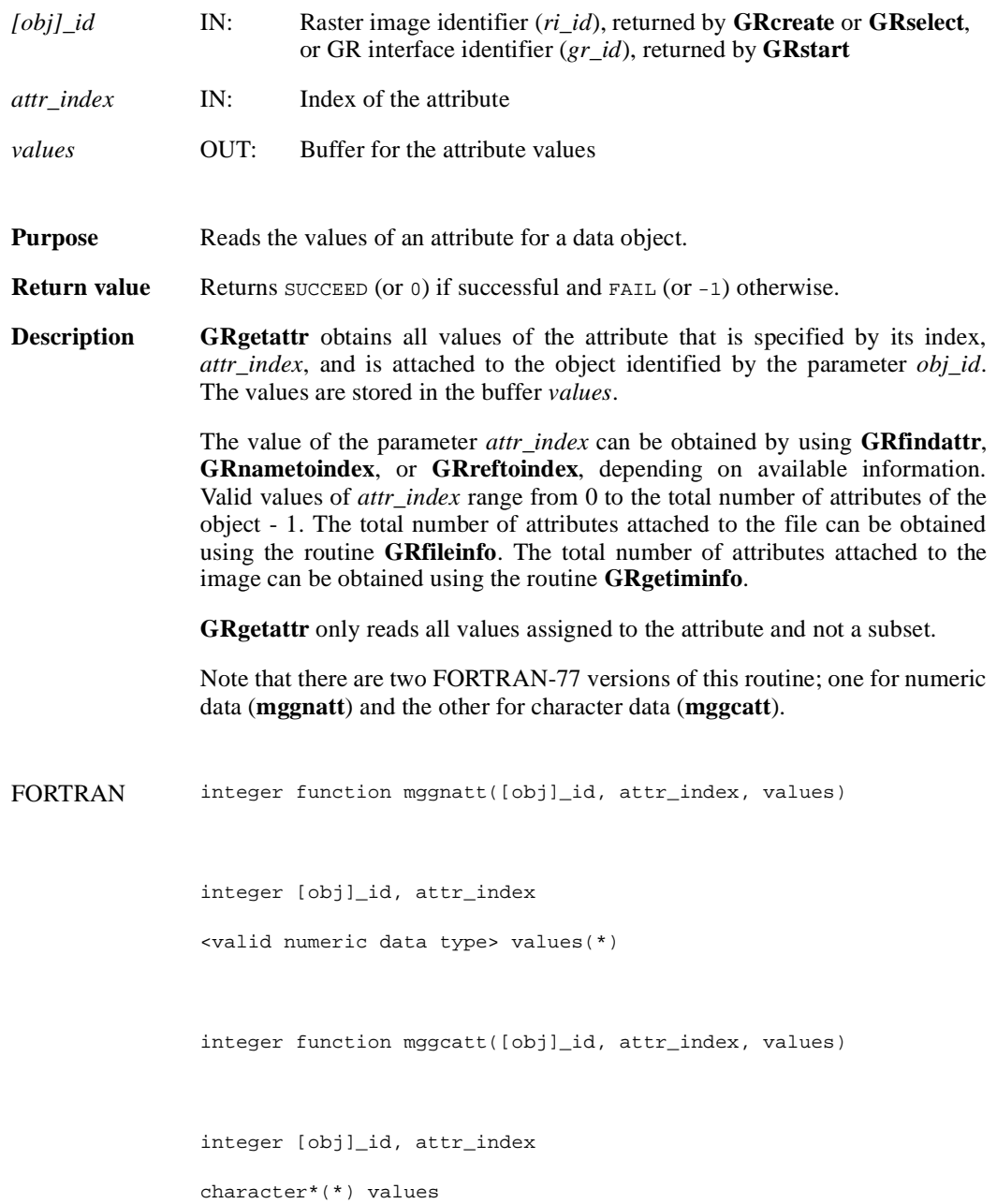

#### **GRgetchunkinfo/mggichnk**

intn GRgetchunkinfo(int32 *ri\_id*, HDF\_CHUNK\_DEF \**cdef*, int32 \**flag*)

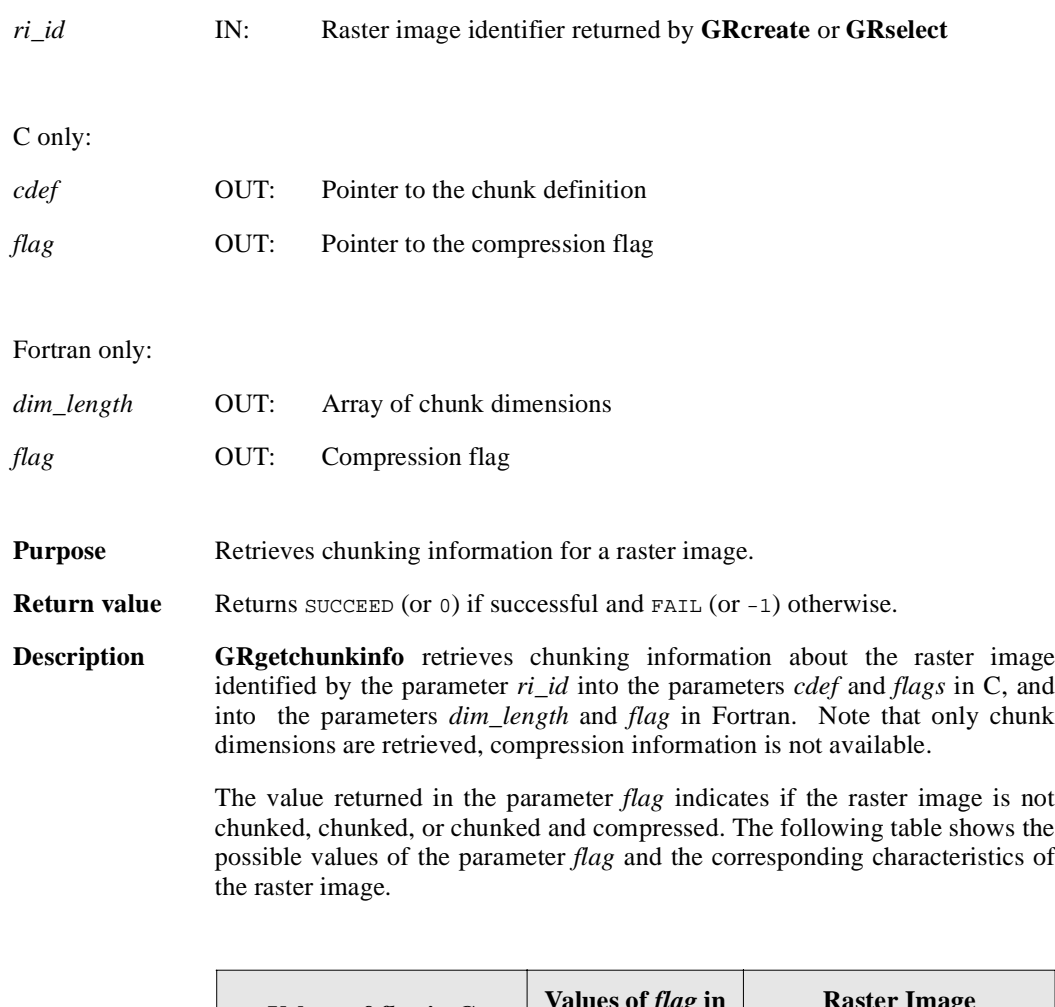

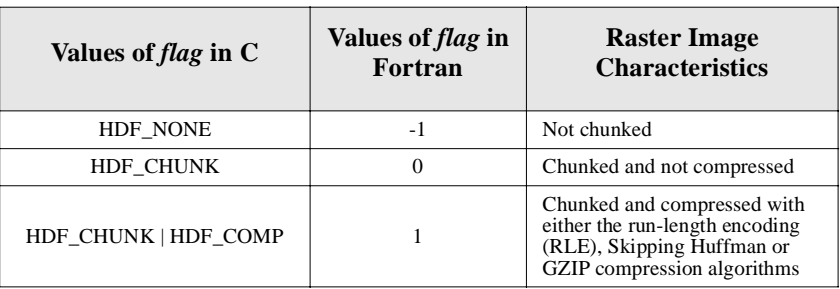

In C, if the raster image is chunked and not compressed, **GRgetchunkinfo** fills the array chunk\_lengths in the union cdef with the values of the corresponding chunk dimensions. If the raster image is chunked and compressed, **GRgetchunkinfo** fills the array chunk\_lengths in the structure comp of the union cdef with the values of the corresponding chunk dimensions. Refer to the page on **GRsetchunk** in this manual for specific information on the union HDF\_CHUNK\_DEF. In Fortran, chunk dimensions are retrieved into the array dim\_length. If the chunk length for each dimension is not needed, NULL can be passed in as the value of the parameter cdef in C.

FORTRAN integer function mggichnk(ri\_id, dim\_length, flag)

integer ri\_id, dim\_length, flag

#### **GRgetiminfo/mggiinf**

intn GRgetiminfo(int32 *ri\_id*, char \**gr\_name*, int32 \**ncomp*, int32 \**data\_type*, int32 *\*interlace\_mode*, int32 *dim\_sizes*[2], int32 \**num\_attrs*)

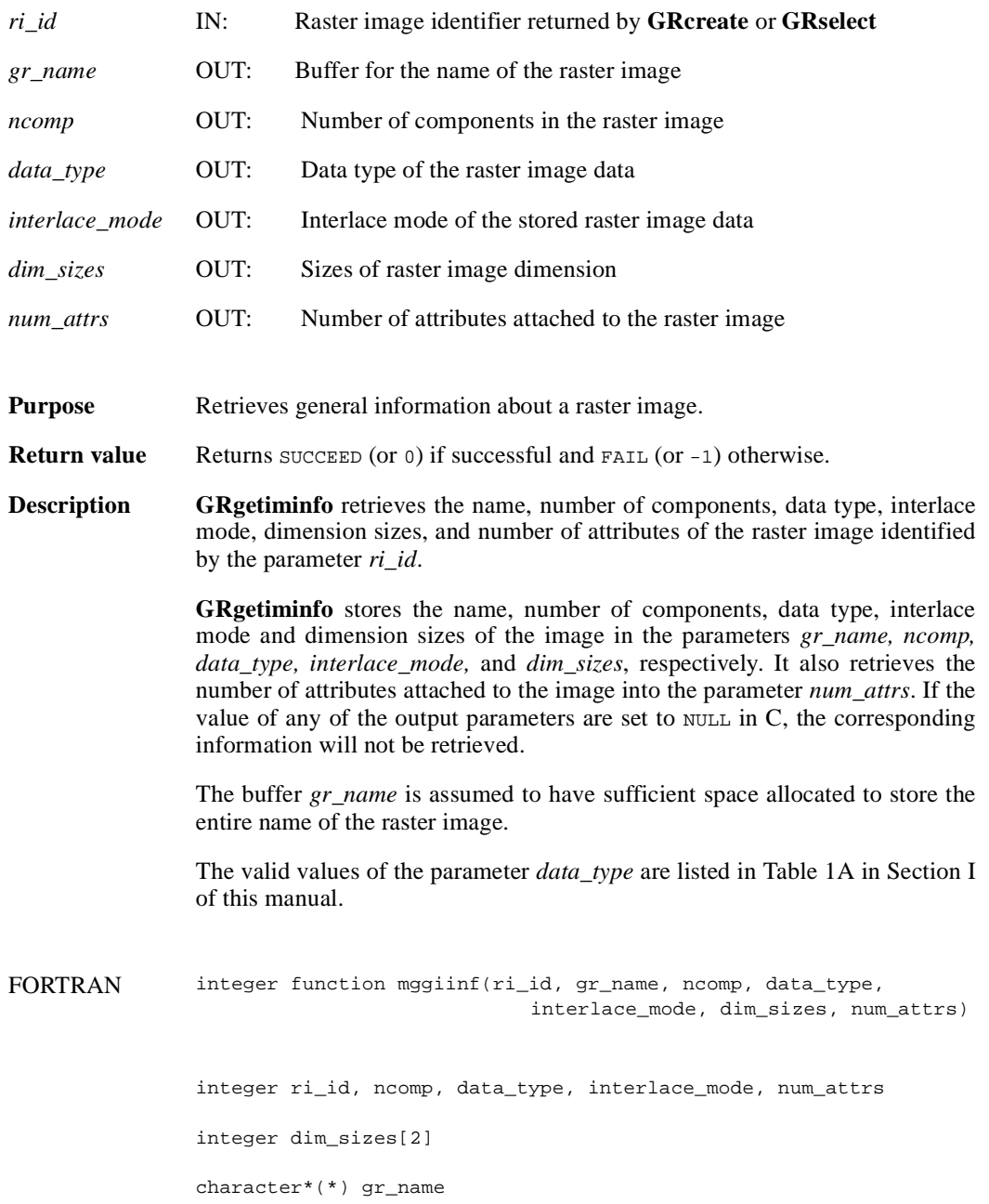

### **GRgetlutid/mggltid**

int32 GRgetlutid(int32 *ri\_id*, int32 *pal\_index*)

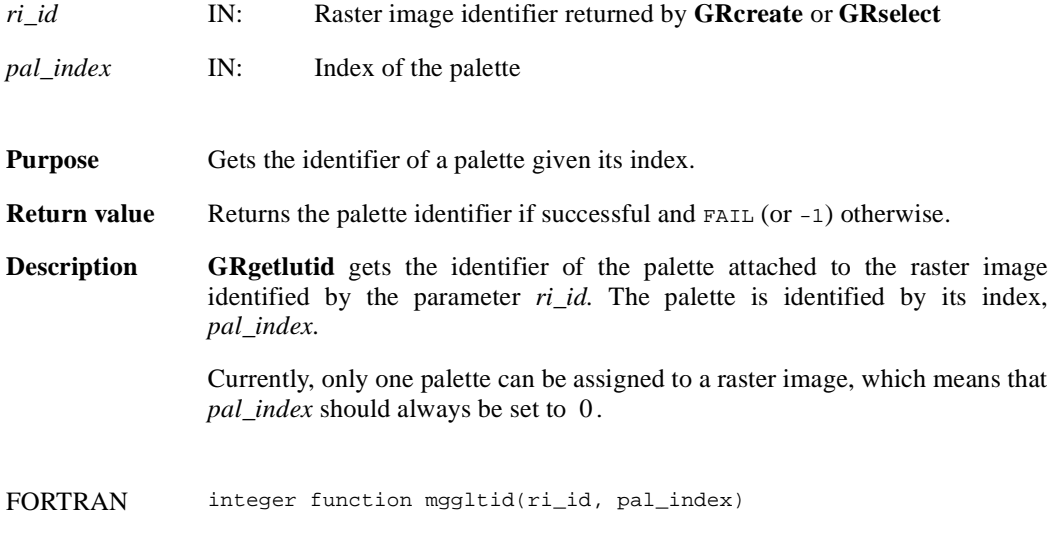

integer ri\_id, pal\_index

### **GRgetlutinfo/mgglinf**

intn GRgetlutinfo(int32 *pal\_id*, int32 \**ncomp*, int32 \**data\_type*, int32 \**interlace\_mode*, int32 \**num\_entries*)

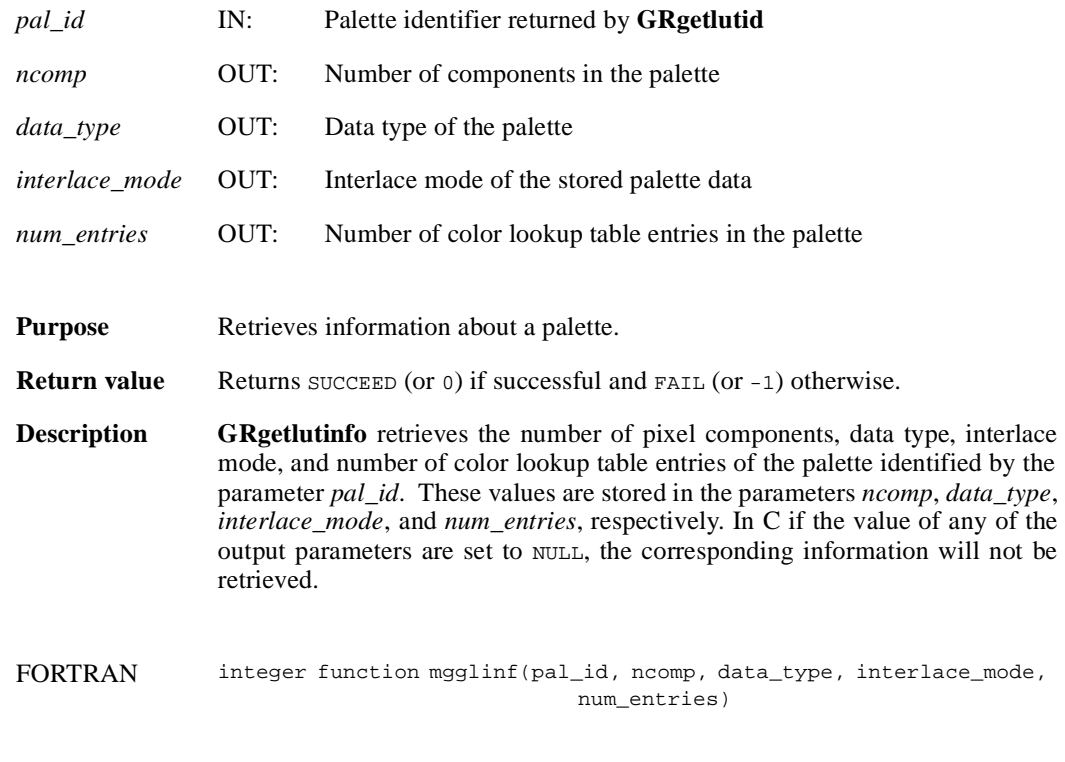

integer pal\_id, ncomp, data\_type, interlace\_mode, num\_entries

## **GRidtoref/mgid2rf**

uint16 GRidtoref(int32 *ri\_id*)

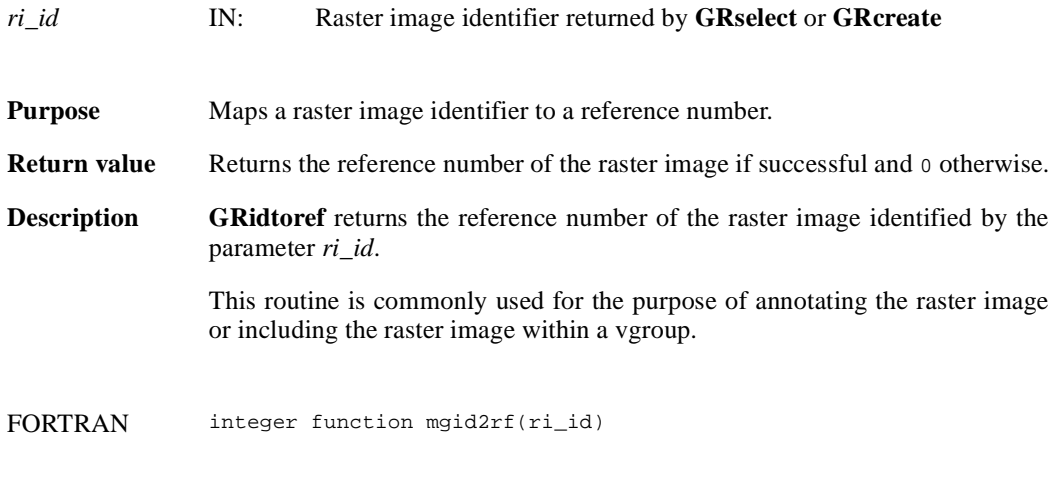

integer ri\_id

#### **GRluttoref/mglt2rf**

uint16 GRluttoref(int32 *pal\_id*)

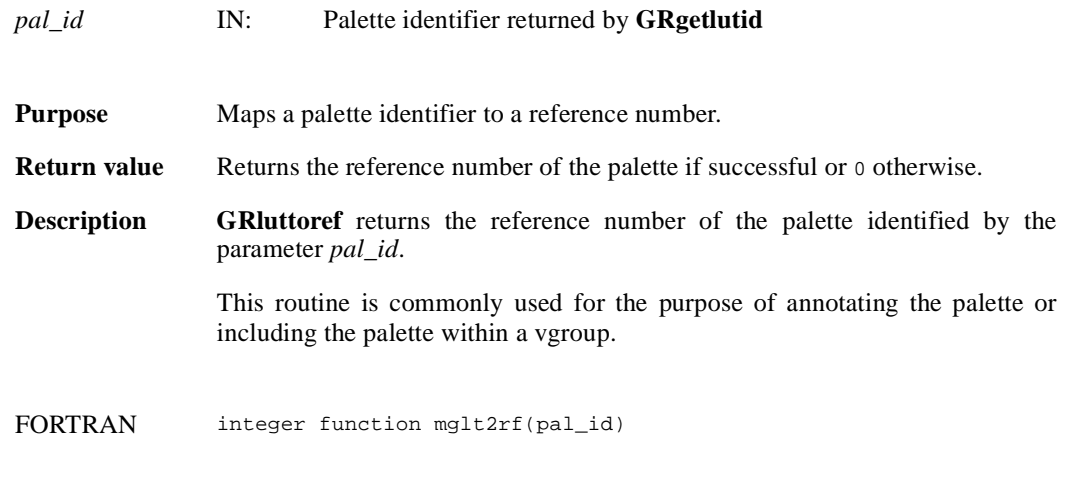

integer pal\_id

#### **GRnametoindex/mgn2ndx**

int32 GRnametoindex(int32 *gr\_id*, char \*gr\_*name*)

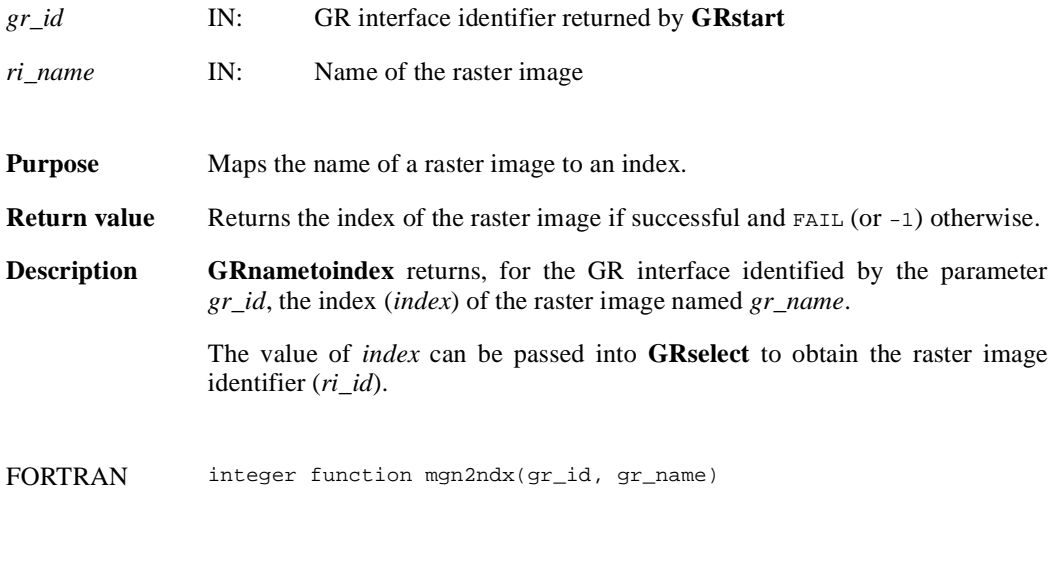

integer gr\_id

character\*(\*) gr\_name

#### **GRreadimage/mgrdimg/mgrcimg**

intn GRreadimage(int32 *ri\_id*, int32 *start*[2], int32 *stride*[2], int32 *edge*[2], VOIDP *data*)

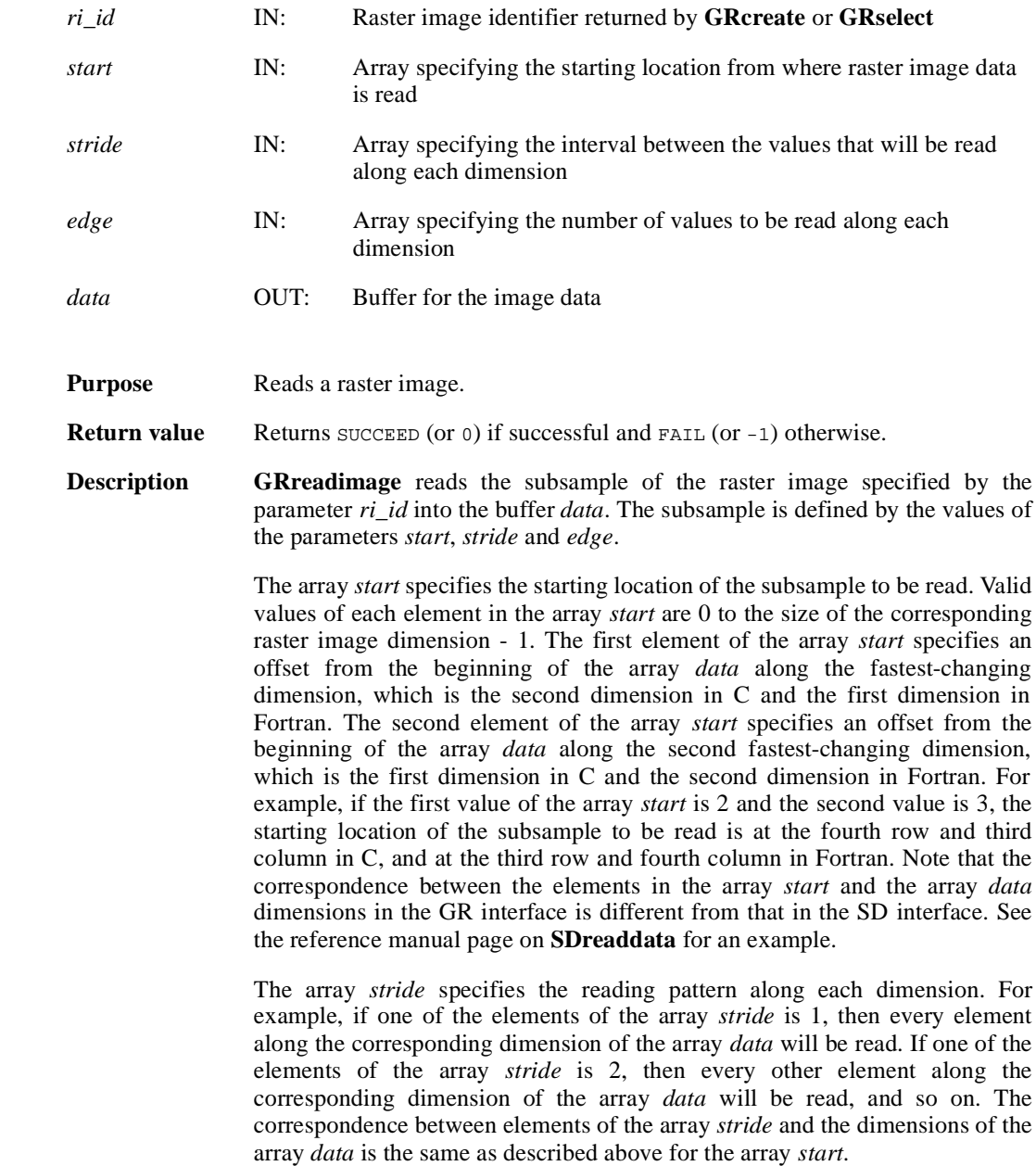

Each element of the array *edges* specifies the number of data elements to be read along the corresponding dimension. The correspondence between the elements of the array *edges* and the dimensions of the array *data* is the same as described above for the array *start*.

Note that there are two FORTRAN-77 versions of this routine; one for numeric data (**mgrdimg**) and the other for character data (**mgrcimg**).

FORTRAN integer function mgrdimg(ri\_id, start, stride, edge, data)

integer ri\_id, start(2), stride(2), edge(2)

<valid numeric data type> data(\*)

integer function mgrcimg(ri\_id, start, stride, edge, data)

integer ri\_id, start(2), stride(2), edge(2)

character\*(\*) data

#### **GRreadlut/mgrdlut/mgrclut**

intn GRreadlut(int32 *pal\_id*, VOIDP *pal\_data*)

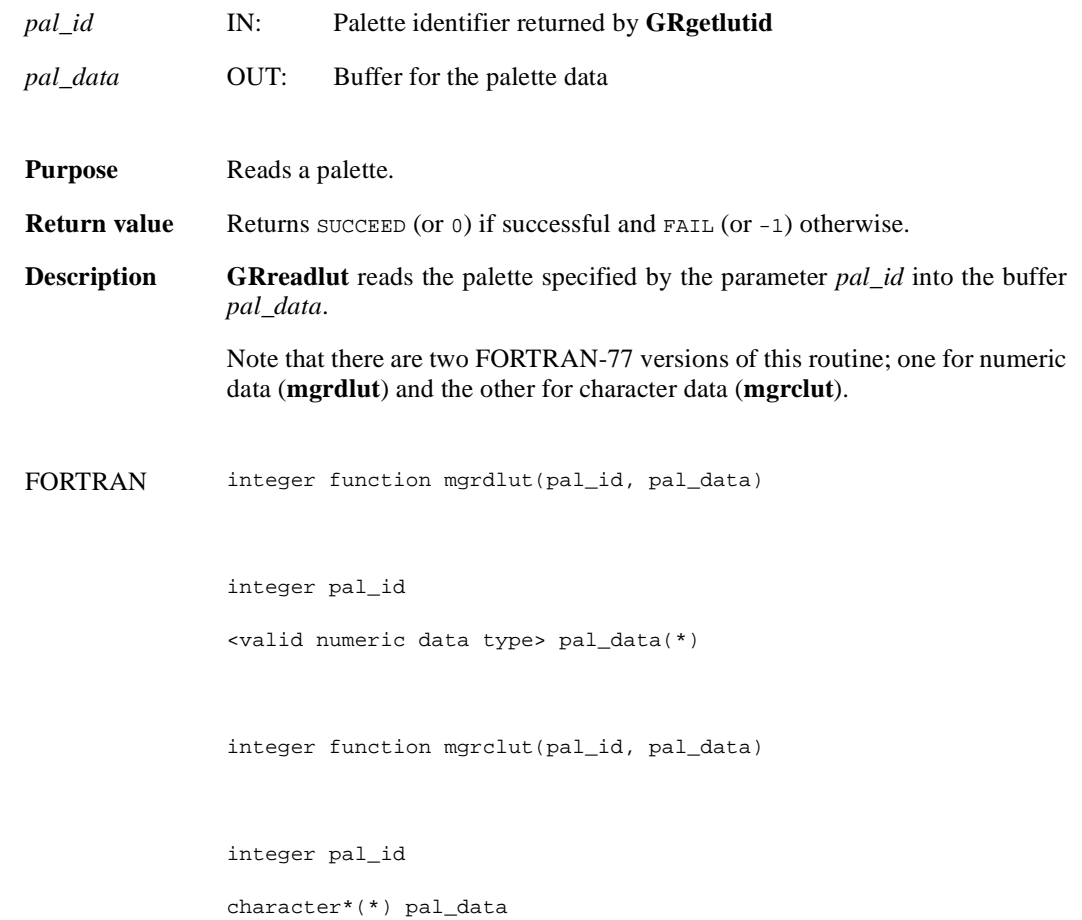

### **GRreftoindex/mgr2idx**

int32 GRreftoindex(int32 *gr\_id*, uint16 *gr\_ref*)

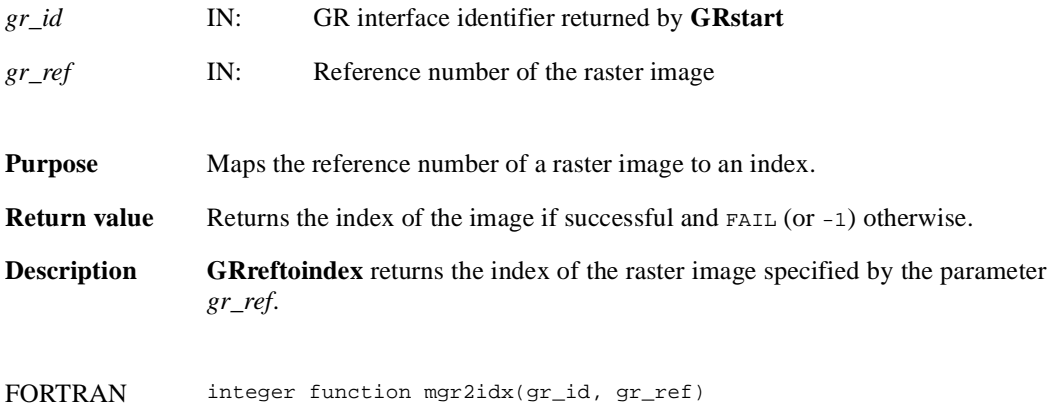

integer gr\_id, gr\_ref

#### **GRreqimageil/mgrimil**

intn GRreqimageil(int32 *ri\_id*, intn *interlace\_mode*)

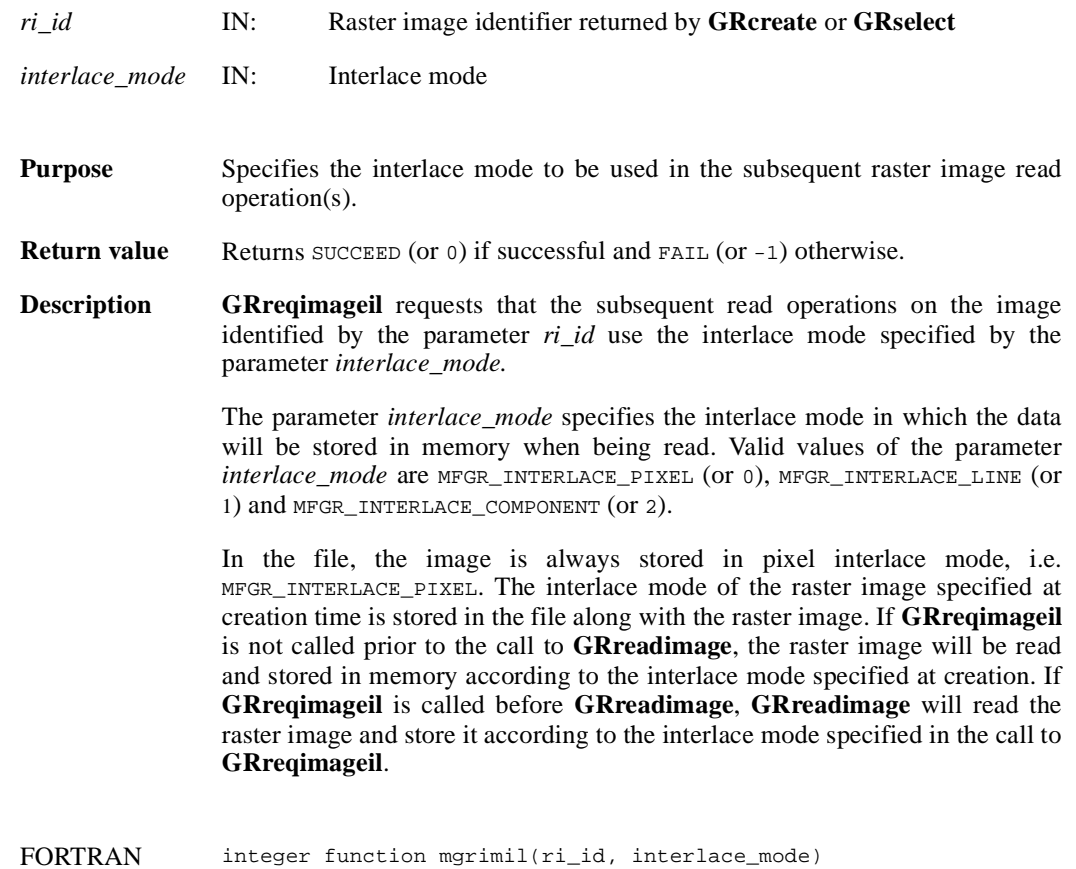

integer ri\_id, interlace\_mode

## **GRreqlutil/mgrltil**

intn GRreqlutil(int32 *ri\_id*, intn *interlace\_mode*)

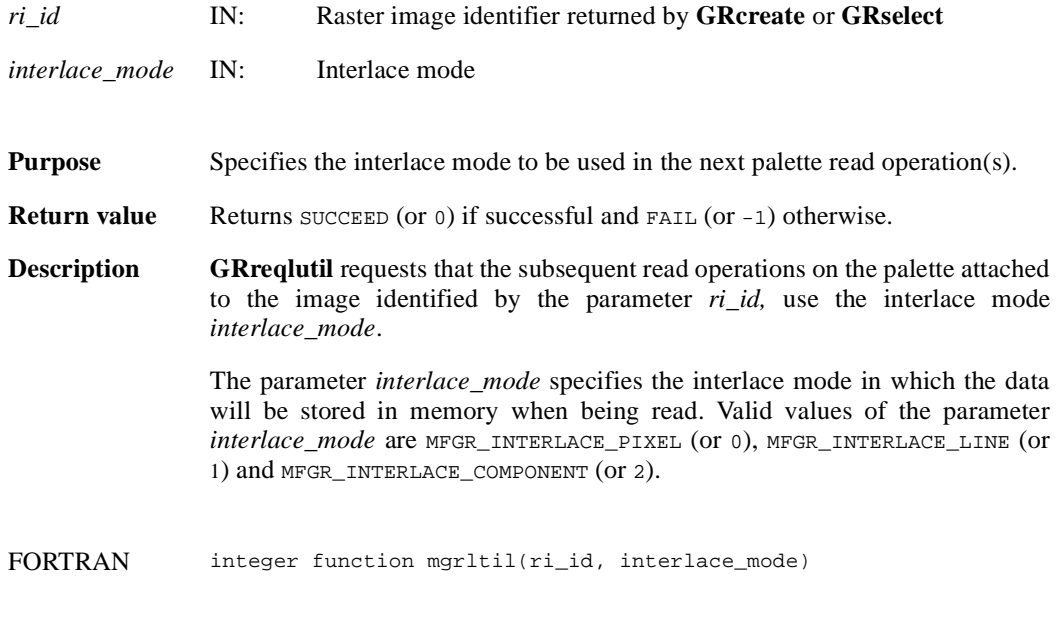

integer ri\_id, interlace\_mode

#### **GRselect/mgselct**

int32 GRselect(int32 *gr\_id*, int32 *index*)

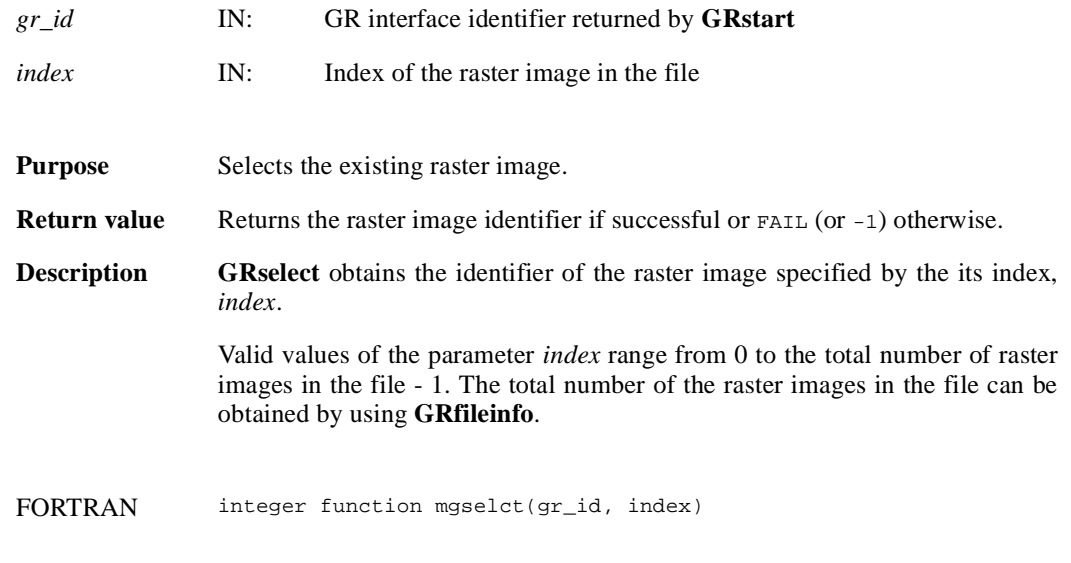

integer gr\_id, index

#### **GRsetattr/mgsnatt/mgscatt**

intn GRsetattr(int32 *[obj]\_id*, char \**attr\_name*, int32 *data\_type*, int32 *count*, VOIDP *values*)

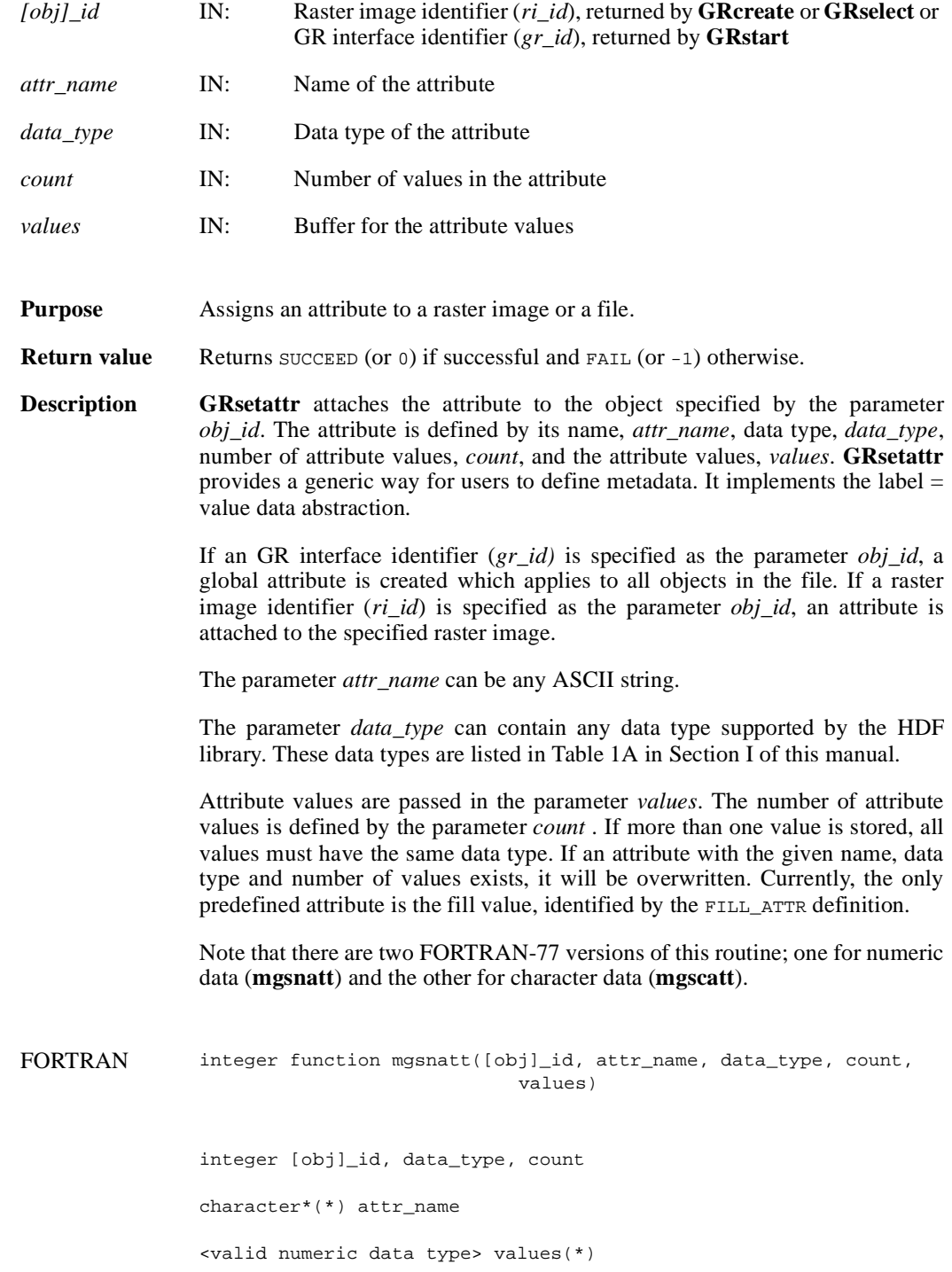

integer function mgscatt([obj]\_id, attr\_name, data\_type, count, values)

integer [obj]\_id, data\_type

integer count

character\*(\*) values, attr\_name

#### **GRsetcompress/mgscompress**

*(Note: The GRsetcompress routine does not work in the current release.)*

intn GRsetcompress(int32 *ri\_id*, int32 *comp\_type*, comp\_info \**c\_info*)

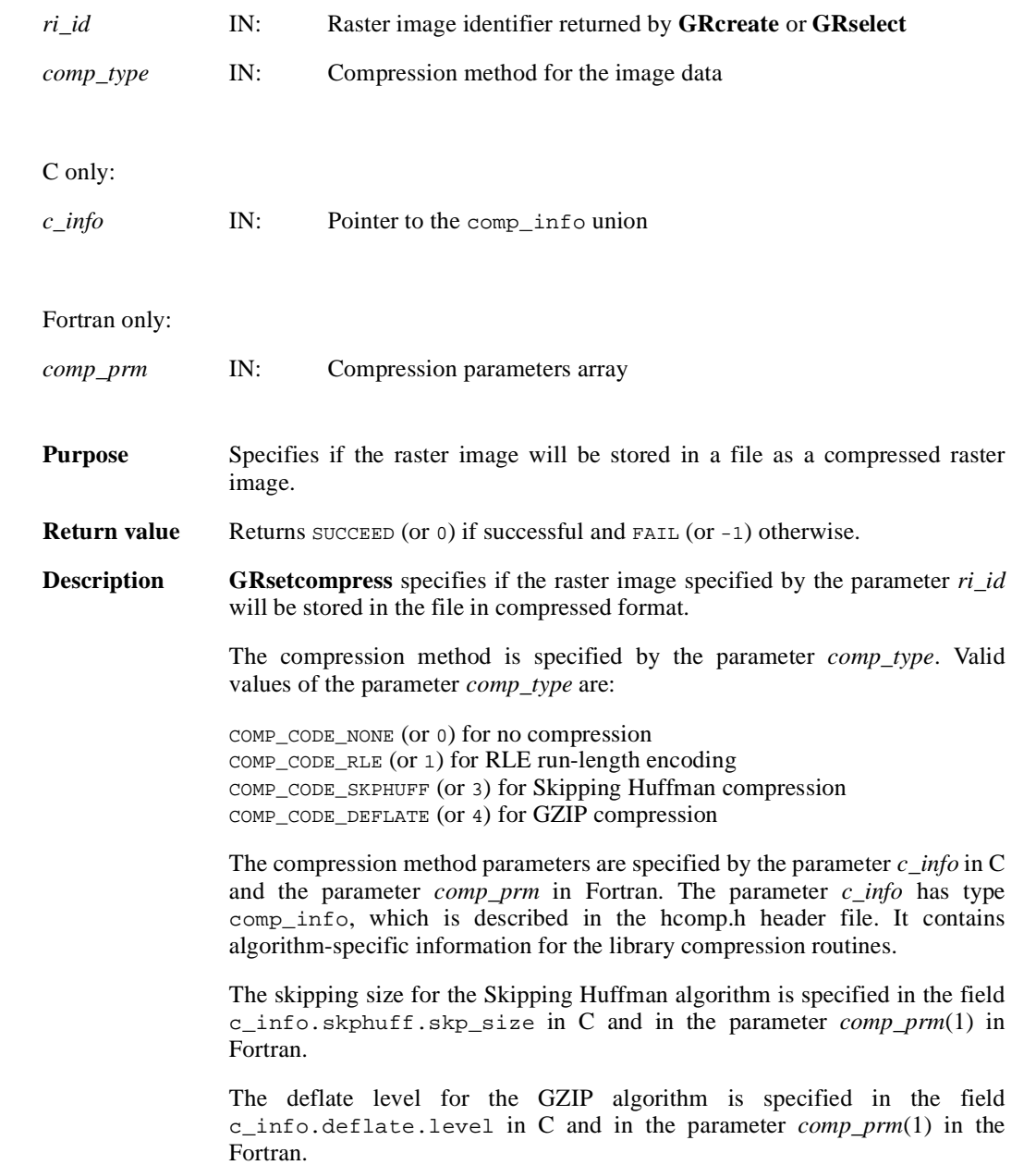

FORTRAN integer mgscompress(ri\_id, comp\_type, comp\_prm) integer ri\_id, comp\_type, comp\_prm(\*)

#### **GRsetchunk/mgschnk**

intn GRsetchunk(int32 *ri\_id*, HDF\_CHUNK\_DEF *cdef*, int32 *flags*)

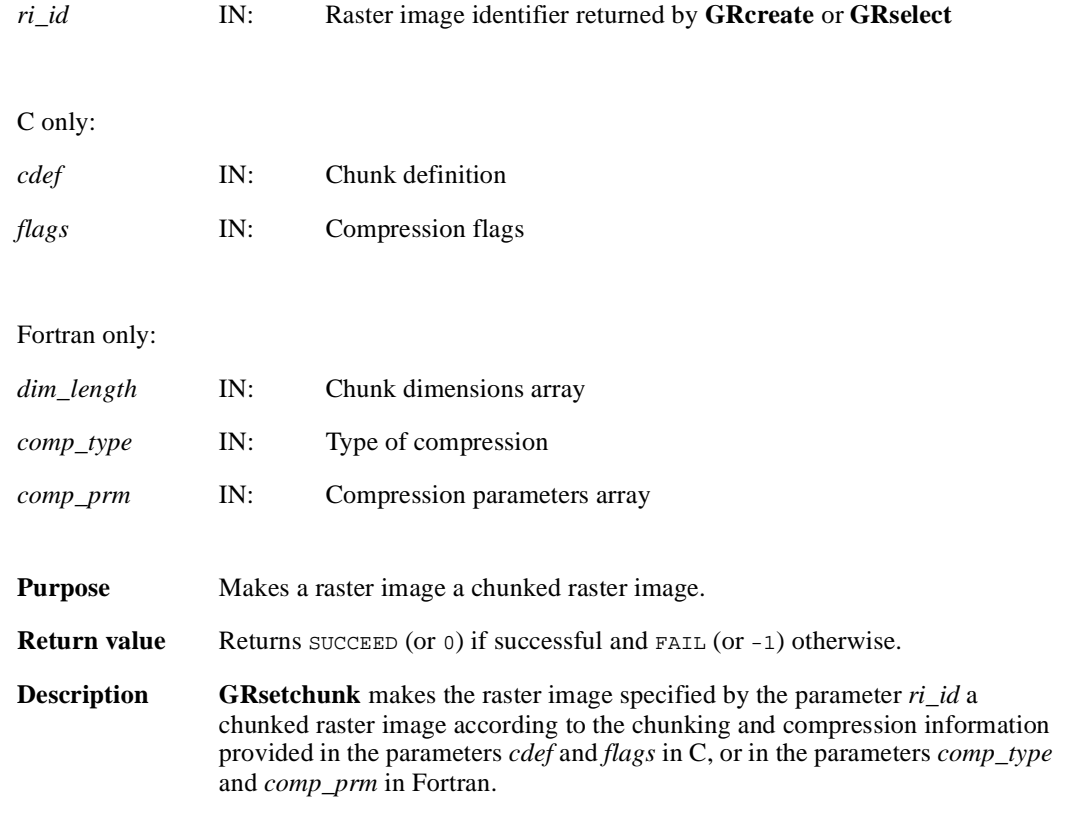

#### **C only:**

The parameter *cdef* is a union of type HDF\_CHUNK\_DEF, which is defined as follows:

```
typedef union hdf_chunk_def_u
{
int32 chunk_lengths[2]; /* chunk lengths along each dim */
struct
      {
     int32 chunk_lengths[2]; 
      int32 comp_type; /* compression type */
      struct comp_info cinfo;
     } comp;
struct 
      { 
     /* is not used in GR interface */
     } nbit;
} HDF_CHUNK_DEF
```
Valid values of the parameter *flags* are HDF\_CHUNK for chunked and uncompressed data and (HDF\_CHUNK | HDF\_COMP) for chunked and compressed data. Data can be compressed using run-length encoding (RLE), Skipping Huffman or GZIP compression algorithms.

If the parameter *flags* has a value of HDF\_CHUNK, the chunk dimensions must be specified in the field cdef.chunk\_lengths[]. If the parameter *flags* has a value of (HDF\_CHUNK | HDF\_COMP), the following must be specified:

- 1) The chunk dimensions in the field cdef.comp.chunk\_lengths[].
- 2) The compression type in the field  $\text{cdef.comp.comp\_type}$ . Valid values of compression type values are listed below.

COMP\_CODE\_NONE (or 0) for uncompressed data

- COMP\_CODE\_RLE (or 1) for data compressed using the RLE compression algorithm
- COMP\_CODE\_SKPHUFF (or 3) for data compressed using the Skipping Huffman compression algorithm
- COMP\_CODE\_DEFLATE (or 4) for data compressed using the GZIP compression algorithm
- 3) If using Skipping Huffman compression, the skipping size is specified in the field cdef.comp.cinfo.skphuff.skp\_size. If using GZIP compression, the deflate level is specified in the field cdef.comp.cinfo.deflate.level. Valid deflate level values are integers from 1 to 9 inclusive.

Refer to the **SDsetcompress** page in this manual for the definition of the comp\_info structure.

#### **Fortran only:**

The *dim\_length* array specifies the chunk dimensions.

The parameter *comp\_type* specifies the compression type. Valid compression types and their values used are defined in the hdf.inc file, and are listed below.

COMP\_CODE\_NONE (or 0) for uncompressed data

- COMP\_CODE\_RLE (or 1) for data compressed using the RLE compression algorithm
- COMP\_CODE\_SKPHUFF (or 3) for data compressed using the Skipping Huffman compression algorithm

COMP\_CODE\_DEFLATE (or 4) for data compressed using the GZIP compression algorithm.

The parameter *comp\_prm* specifies the compression parameters for the Skipping Huffman and GZIP compression methods. It contains only one element which is set to the skipping size for Skipping Huffman compression or the deflate level for GZIP compression

FORTRAN integer function mgschnk(ri\_id, dim\_length, comp\_type, comp\_prm)

integer ri\_id, dim\_length, comp\_type, comp\_prm

#### **GRsetchunkcache/mgscchnk**

intn GRsetchunkcache(int32 *ri\_id*, int32 *maxcache*, int32 *flags*)

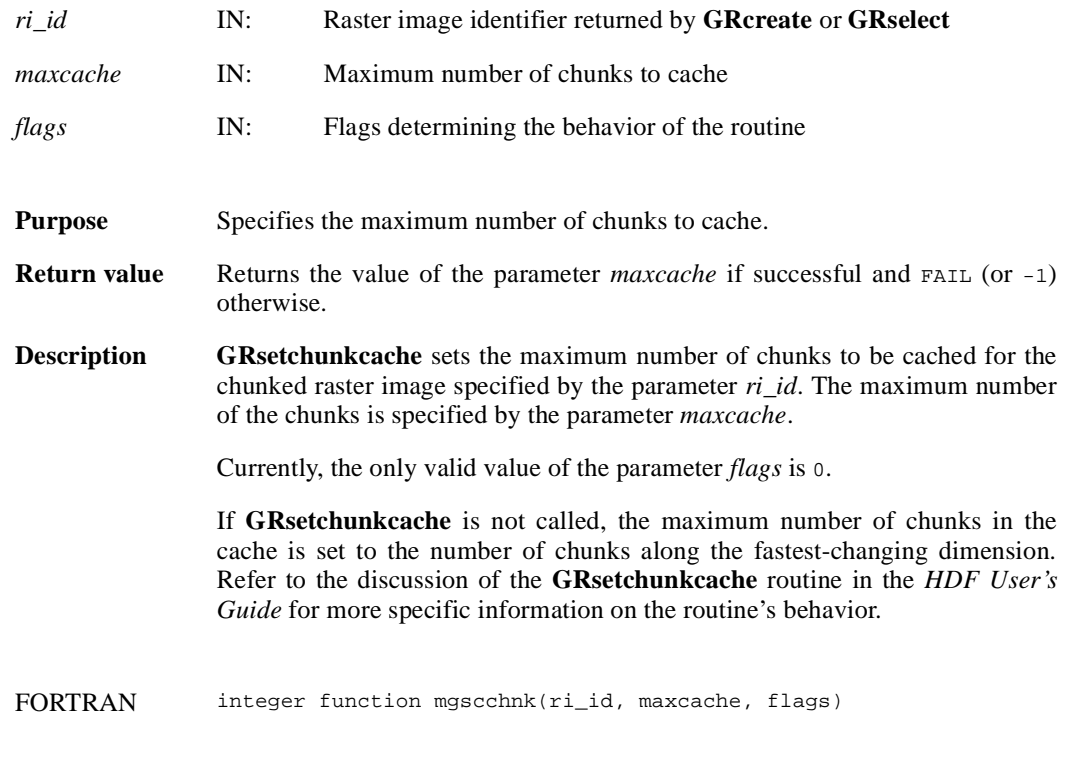

integer ri\_id, maxcache, flags

#### **GRsetexternalfile/mgsxfil**

intn GRsetexternalfile(int32 *ri\_id*, char \**filename*, int32 *offset*)

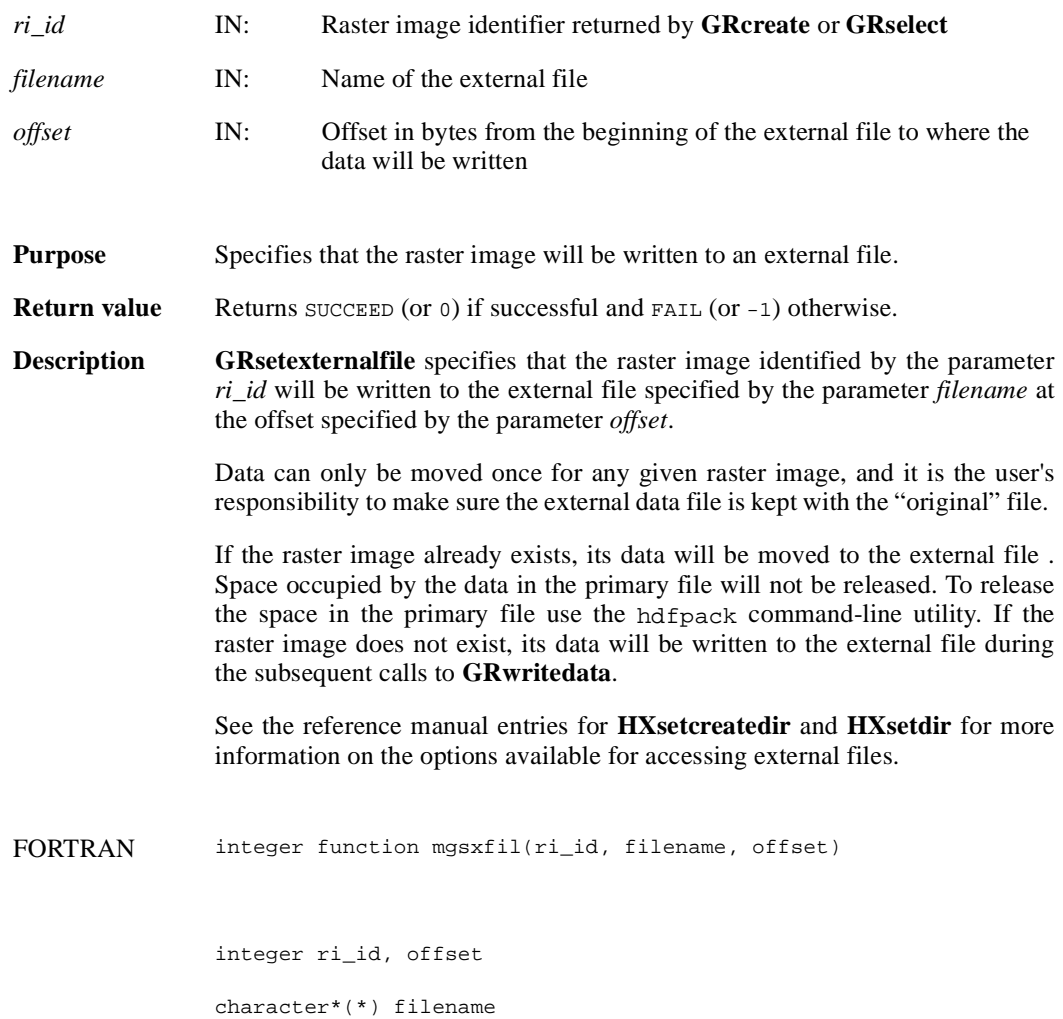

#### **GRstart/mgstart**

int32 GRstart(int32 *file\_id*)

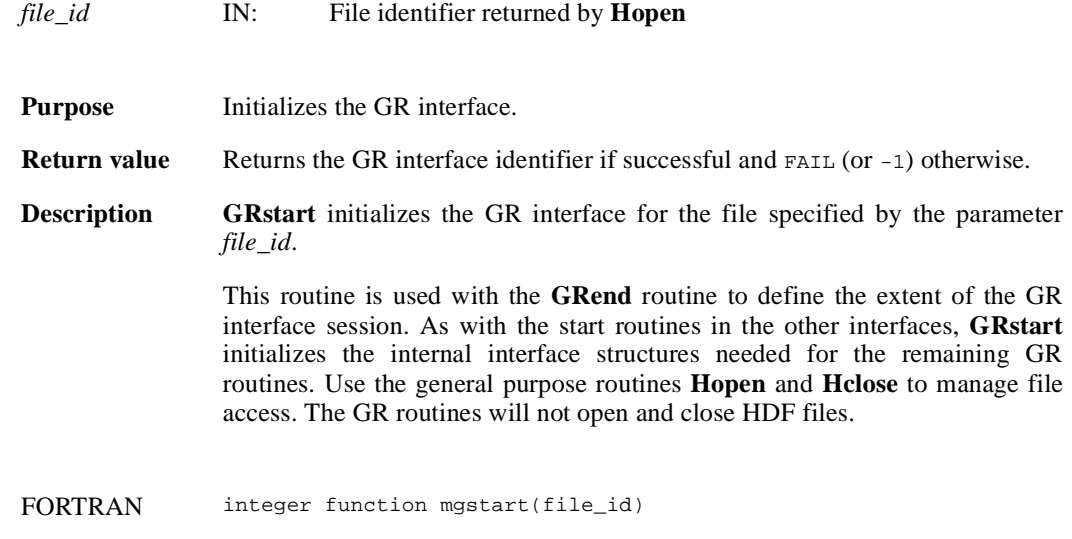

integer file\_id

#### **GRwriteimage/mgwrimg/mgwcimg**

intn GRwriteimage(int32 *ri\_id*, int32 *start*[2], int32 *stride*[2], int32 *edge*[2], VOIDP *data*)

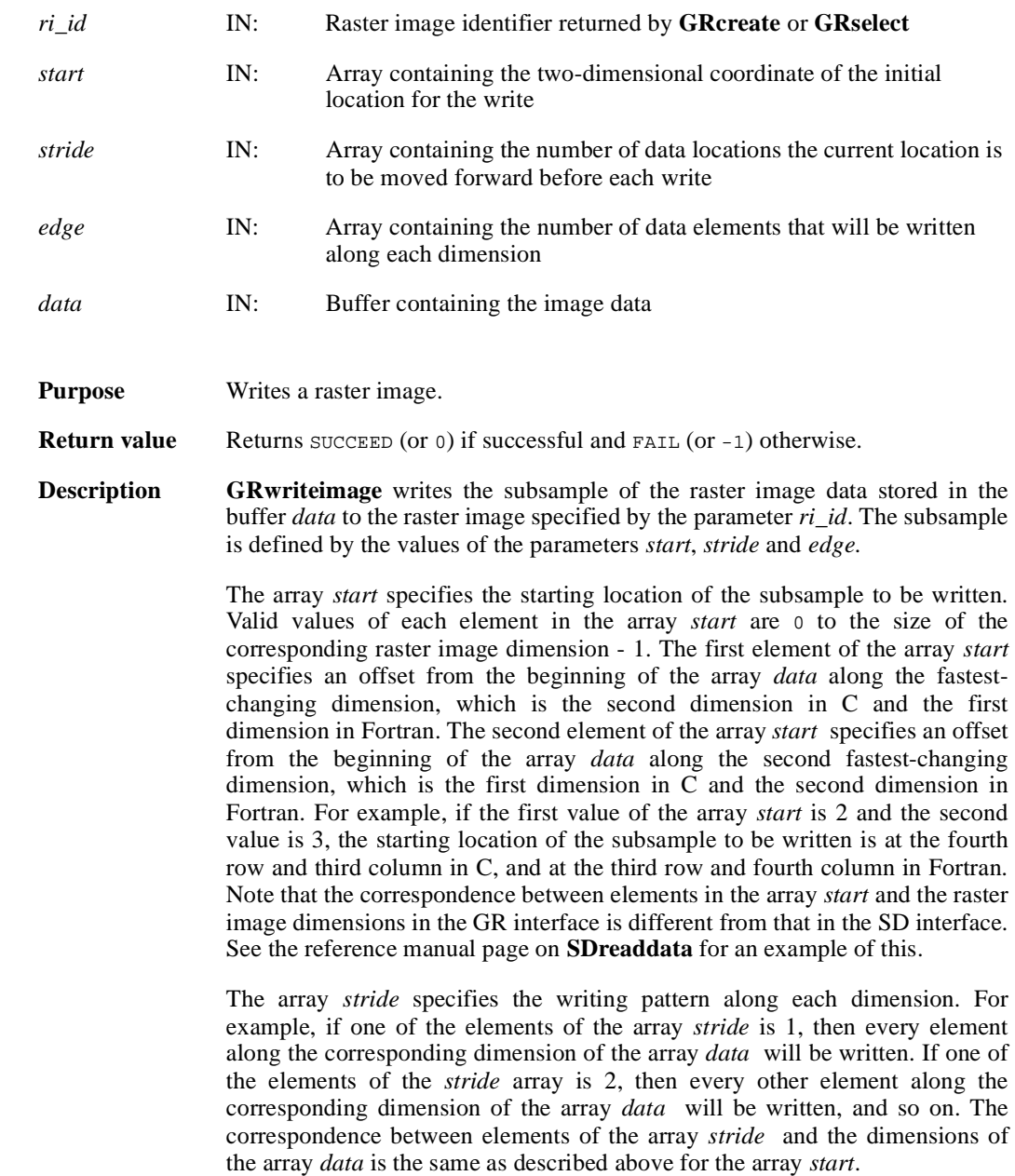

Each element of the array *edges* specifies the number of data elements to be written along the corresponding dimension. The correspondence between the elements of the array *edges* and the dimensions of the array *data* is the same as described above for the array *start*.

Note that there are two FORTRAN-77 versions of this routine; one for numeric data (**mgwrimg**) and the other for character data (**mgwcimg**).

FORTRAN integer function mgwrimg(ri\_id, start, stride, edge, data)

integer ri\_id, start(2), stride(2), edge(2)

<valid numeric data type> data(\*)

integer function mgwcimg(ri\_id, start, stride, edge, data)

integer ri\_id, start(2), stride(2), edge(2)

character\*(\*) data

#### **GRwritelut/mgwrlut/mgwclut**

intn GRwritetlut(int32 *pal\_id*, int32 *ncomp*, int32 *data\_type*, int32 *interlace\_mode*, int32 *num\_entries*, VOIDP *pal\_data*)

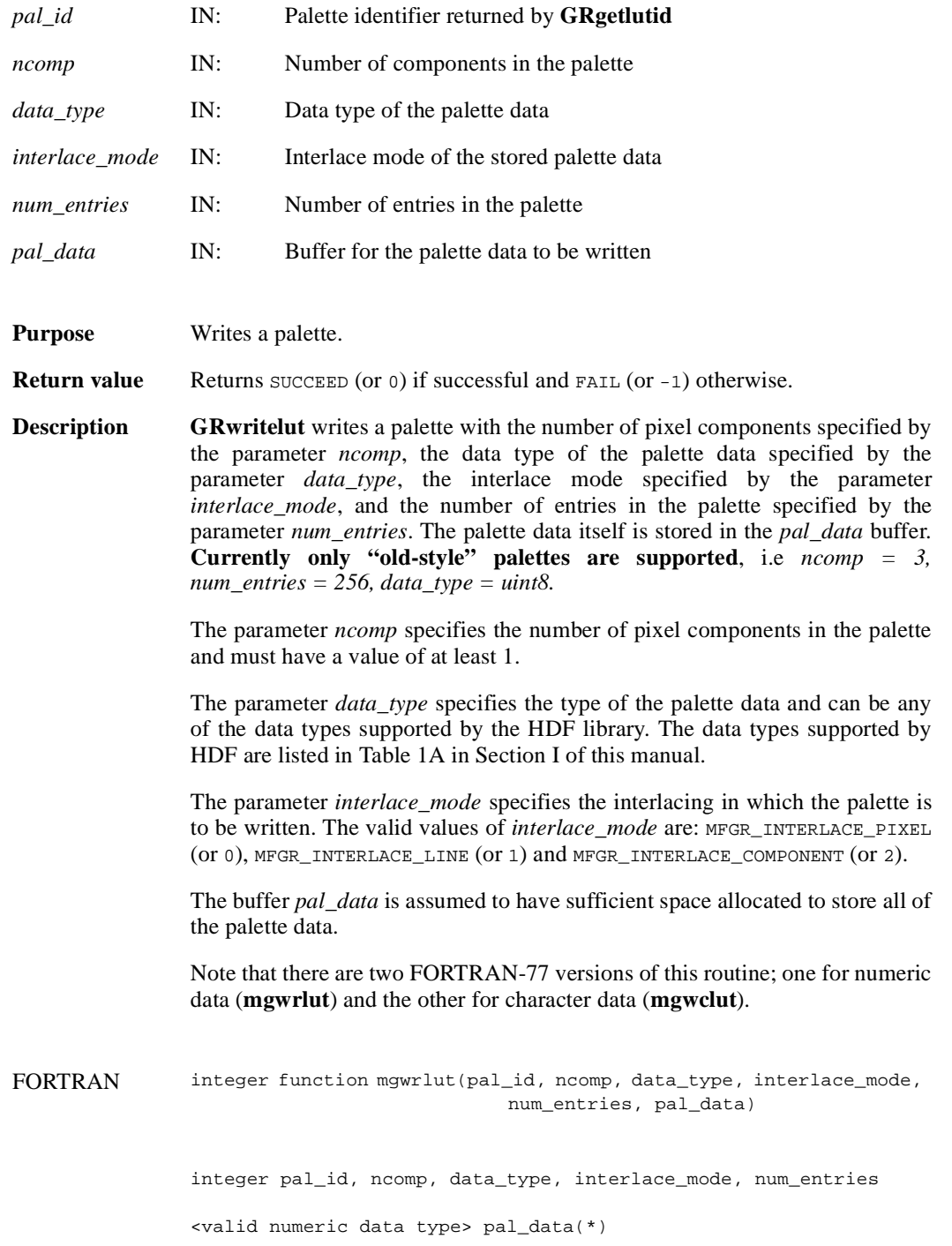

# **GRwritelut/mgwrlut/mgwclut**

integer function mgwclut(pal\_id, ncomp, data\_type, interlace\_mode, num\_entries, pal\_data)

integer pal\_id, ncomp, data\_type, interlace\_mode, num\_entries

character\*(\*) pal\_data